# *Lab 3 Nutritional Analyses*

- *I. Attendance* **Please see us if your name is not called!**
- *II. Goals* **Analyze your diet with** *DA+ (Diet Analysis Plus)* **only available on our lab computers today & if timepermitting, input identical dietary data into** *SuperTracker https://www.choosemyplate.gov/SuperTracker/default.aspx* **Use flash drive &/or send yourself e-mails with .pdf attachments checked both at sending & receiving ends!**
- *III. Print 3 Reports* **(x2, so 6 total: 3** *DA+***, 3** *SuperTracker***) outside of lab by exporting .pdf files & e-mailing yourself. Can access** *SuperTracker* **later, but remember the dates!** 
	- **A. For** *DA Plus*
		- **1. DRI Report (Dietary Reference Intakes)**
		- **2. Intake vs Goals (bar graph)**
		- **3. MyPlate/MyPyramid Analysis**
	- **B. For** *SuperTracker* **(My Reports)**
		- **1. Food Groups & Calories**
		- **2. Nutrients**
		- **3. Meal Summary (***Food Details optional***)**
- *IV. Analyze Results & Answer Q on pp 3-5 thru 3-7*

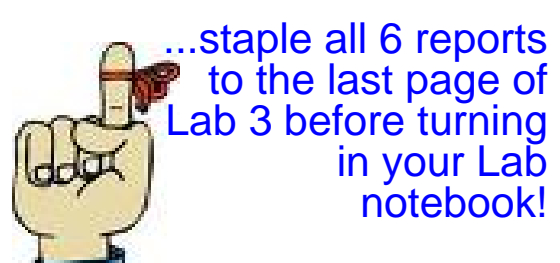

*Diet Analysis Plus* System is on your lab computer. If not already open, look for the *DA Plus* green icon on the desktop or within the *Applications* folder.

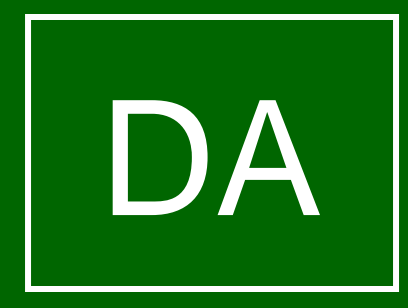

# *Profile: What You Need*

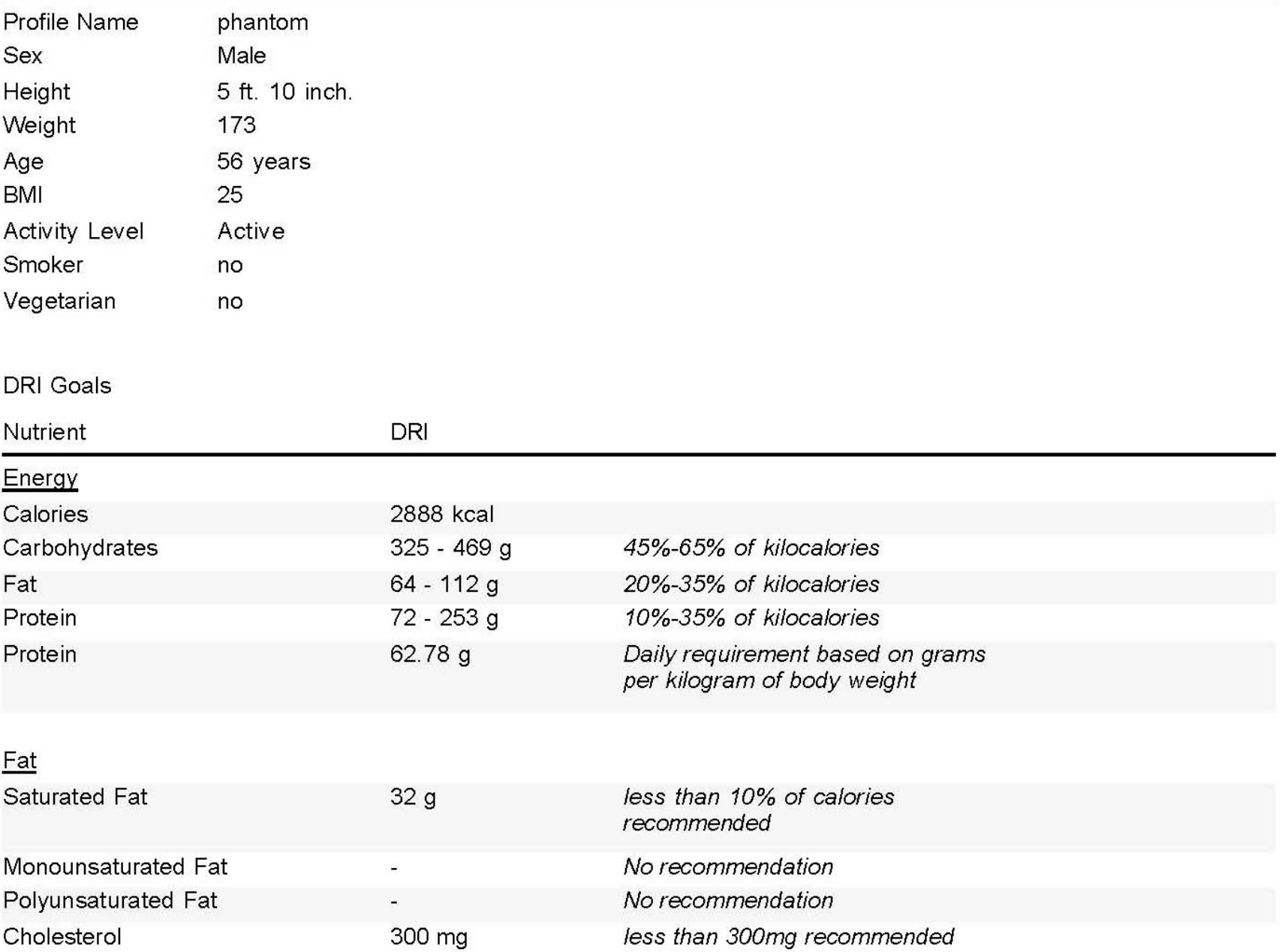

Profile

## *Intake vs. Goals: What You Got*

Oct 12, 2011

Pat Lombardi, lombardi@uoregon.edu

Profile: Phantom, Intake vs. Goals for Oct 12, 2011 - Oct 12, 2011

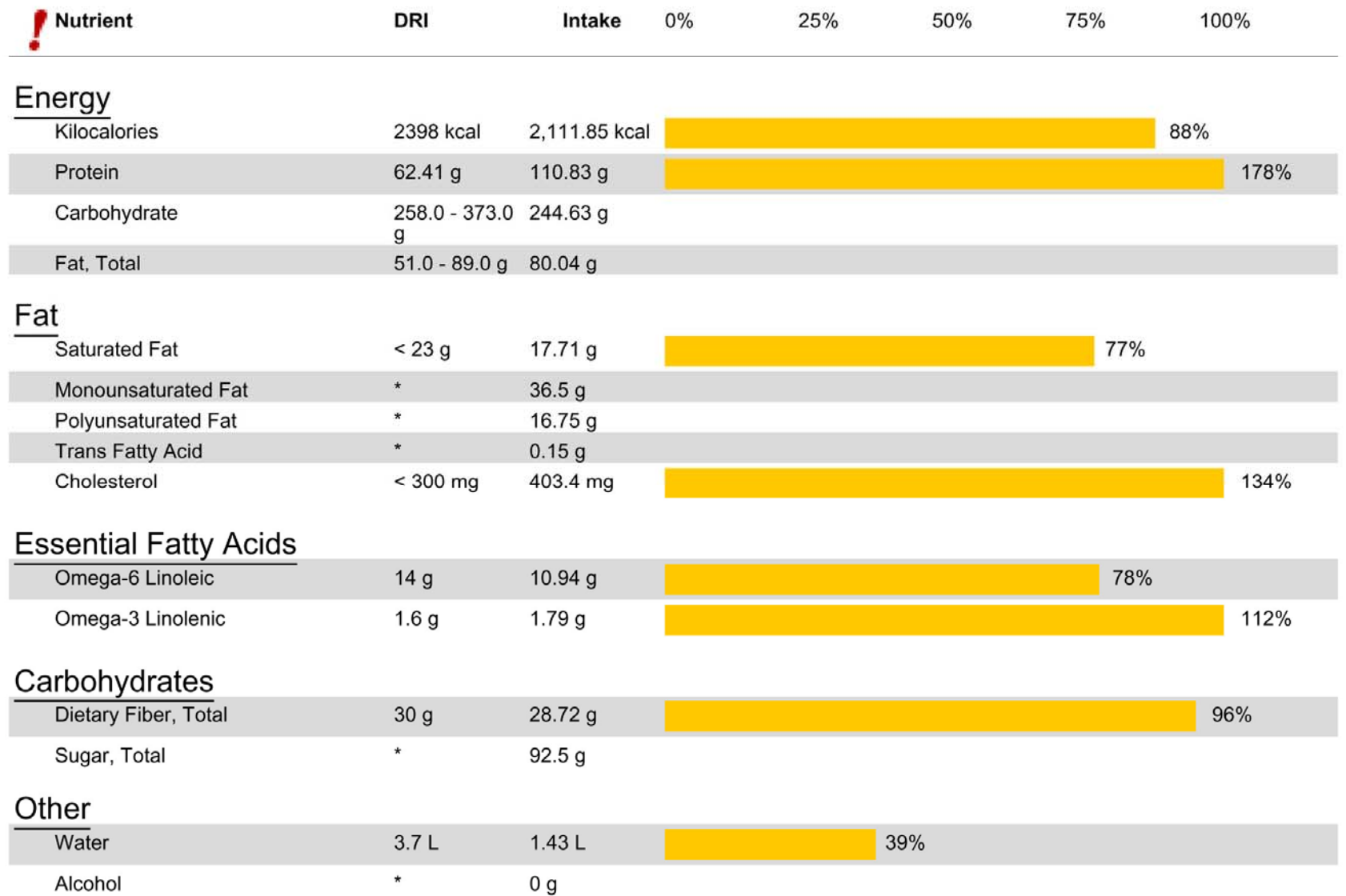

## **MyPlate Analysis How This Compares to What's Recommended by MyPlate**

Oct 12, 2011

Pat Lombardi, lombardi@uoregon.edu

Profile: Phantom, MyPlate Analysis for Oct 12, 2011 - Oct 12, 2011

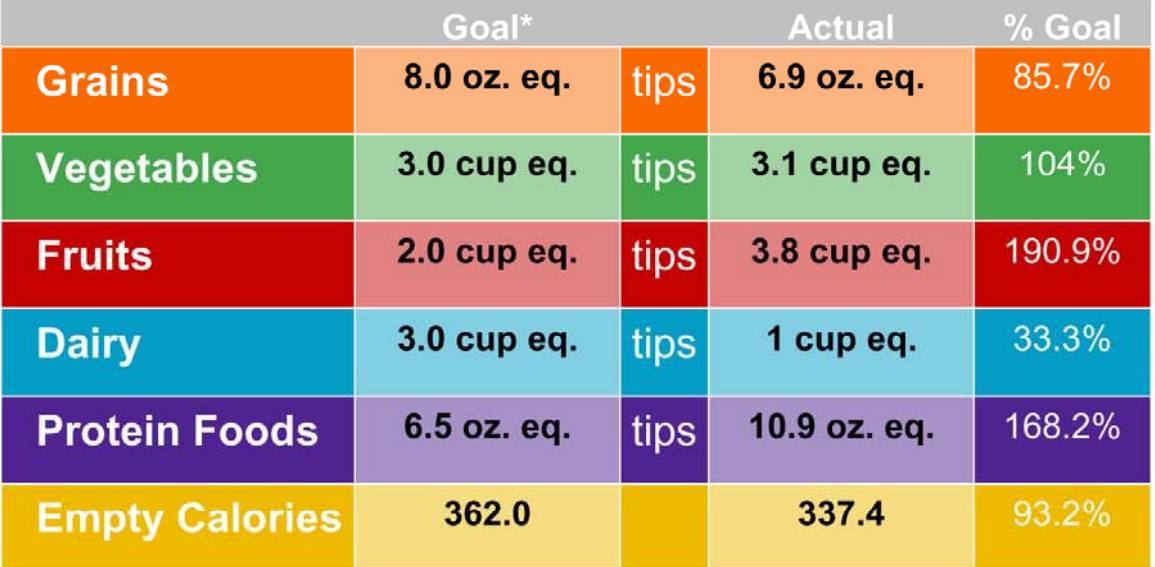

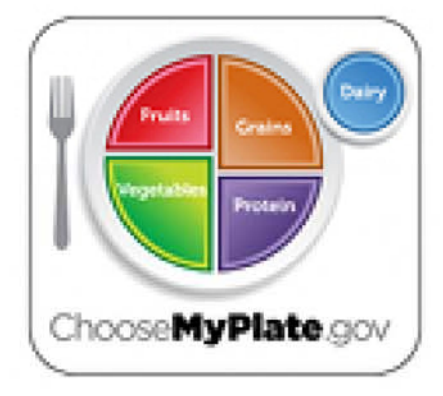

Your results are based on a 2398 calorie pattern.

Make Half Your Grains Whole! Aim for at least 4.0 oz. eq. whole grains.

# **Food List is Helpful, Too!**

Oct 12, 2011

Pat Lombardi, lombardi@uoregon.edu

Profile: Phantom, Daily Food Log for Oct 12, 2011

### **Breakfast**

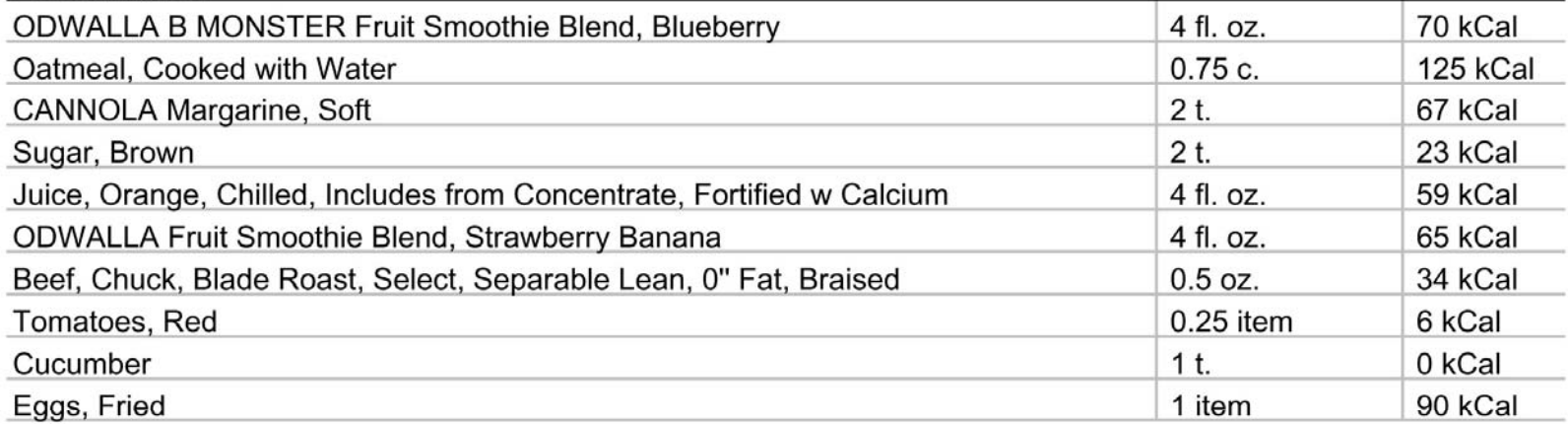

#### Lunch

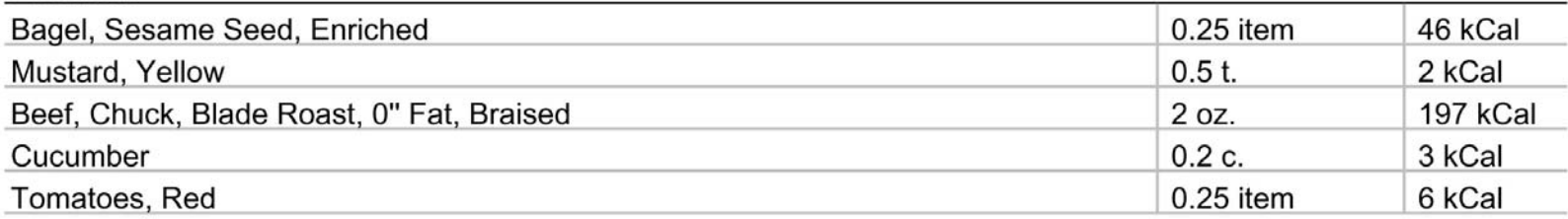

#### **Dinner**

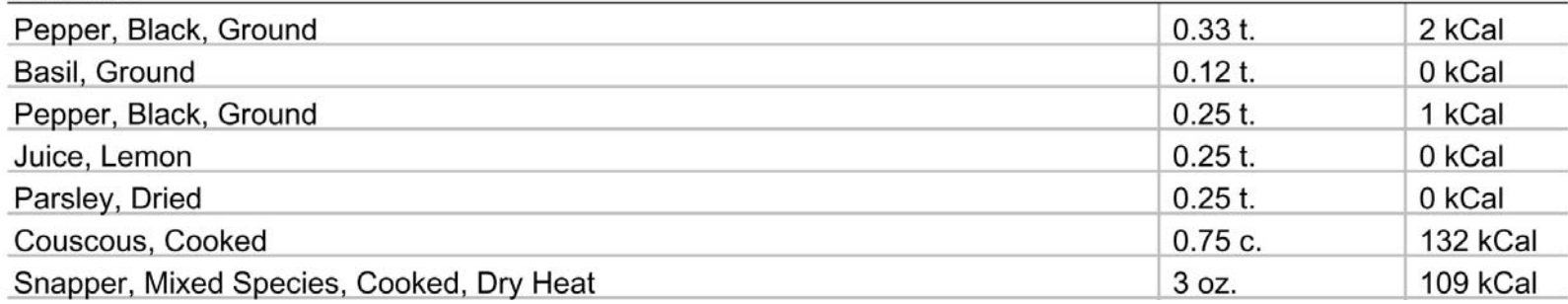

# **SuperTracker**

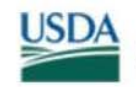

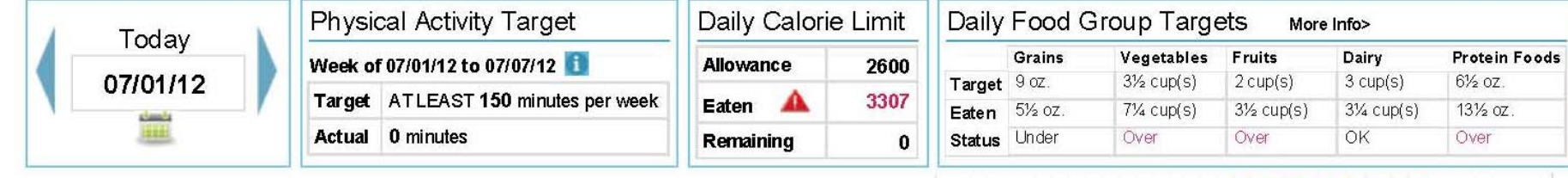

# **Food Tracker**

Search and add food to view how your daily choices stack up to your food group targets and daily limits. Make tracking and planning ahead simple by using the Copy Meals and Create a Combo features.

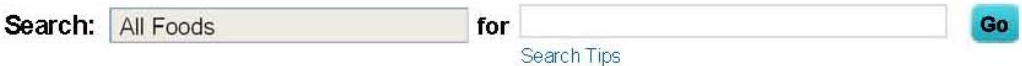

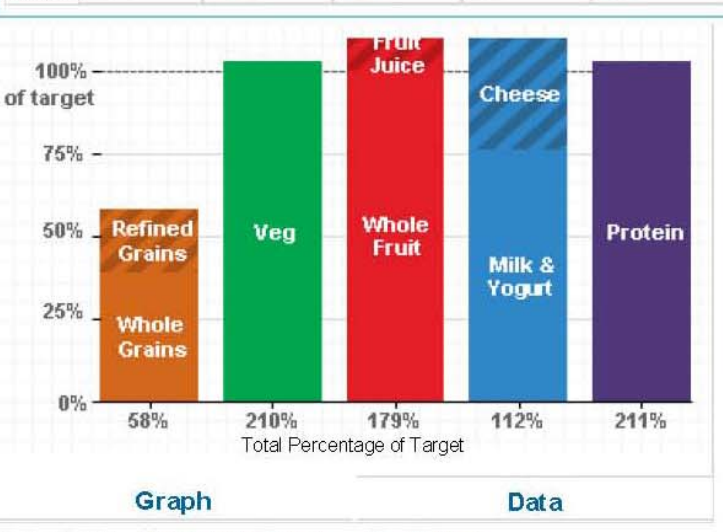

Related Links: Nutrient Intake Report | View By Meal

#### **Daily Limits**

Total Calories Eaten: 3307 A Empty Calories\* Eaten: 444

### phantom's Food Groups and Calories Report 07/01/12 - 07/01/12

Your plan is based on a 2600 Calorie allowance.

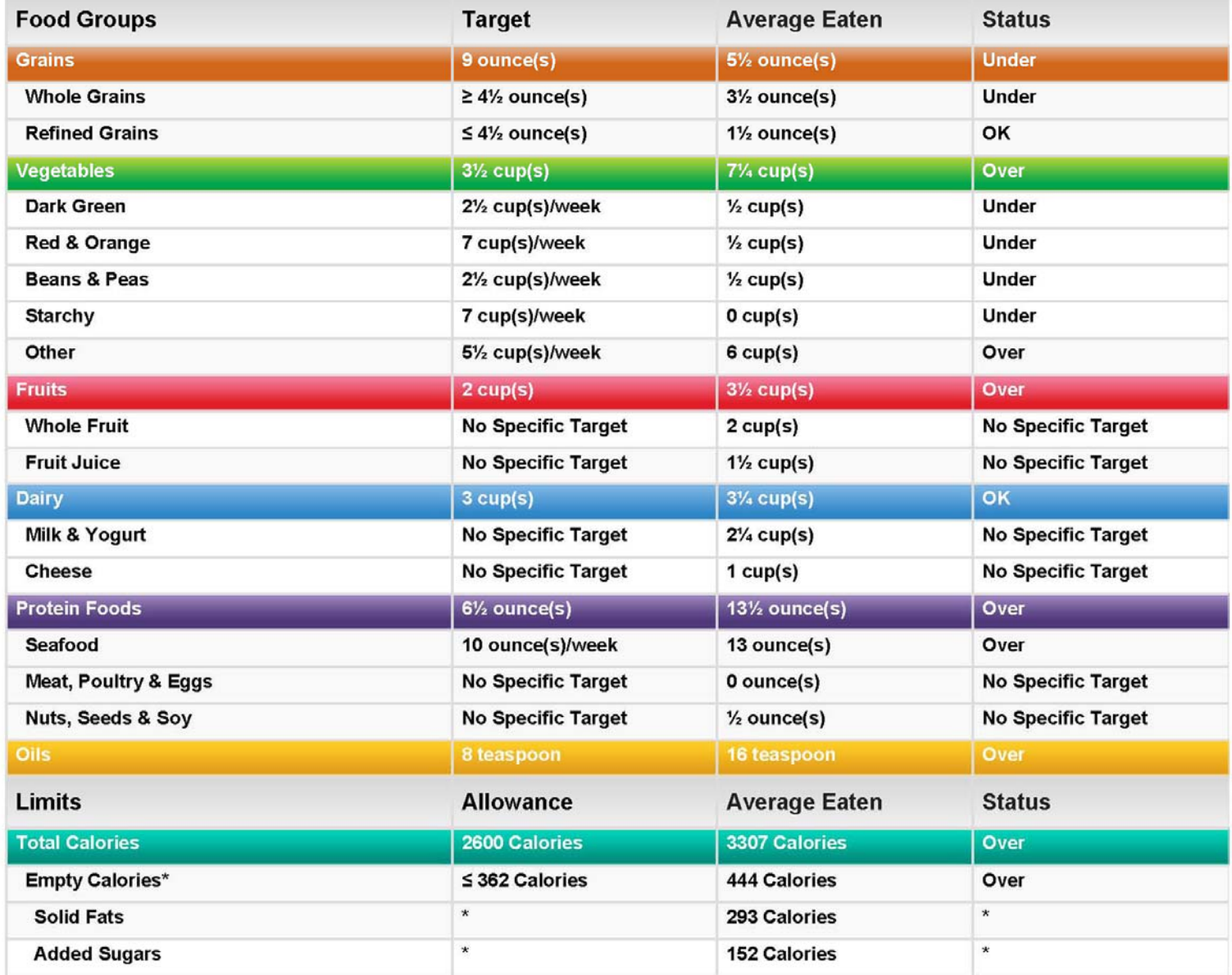

\*Calories from food components such as added sugars and solid fats that provide little nutritional value. Empty Calories are part of Total Calories.

Note: If you ate Beans & Peas and chose "Count as Protein Foods instead," they will be included in the Nuts, Seeds & Soy subgroup.

## phantom's Nutrients Report 07/01/12 - 07/01/12

Your plan is based on a 2600 Calorie allowance.

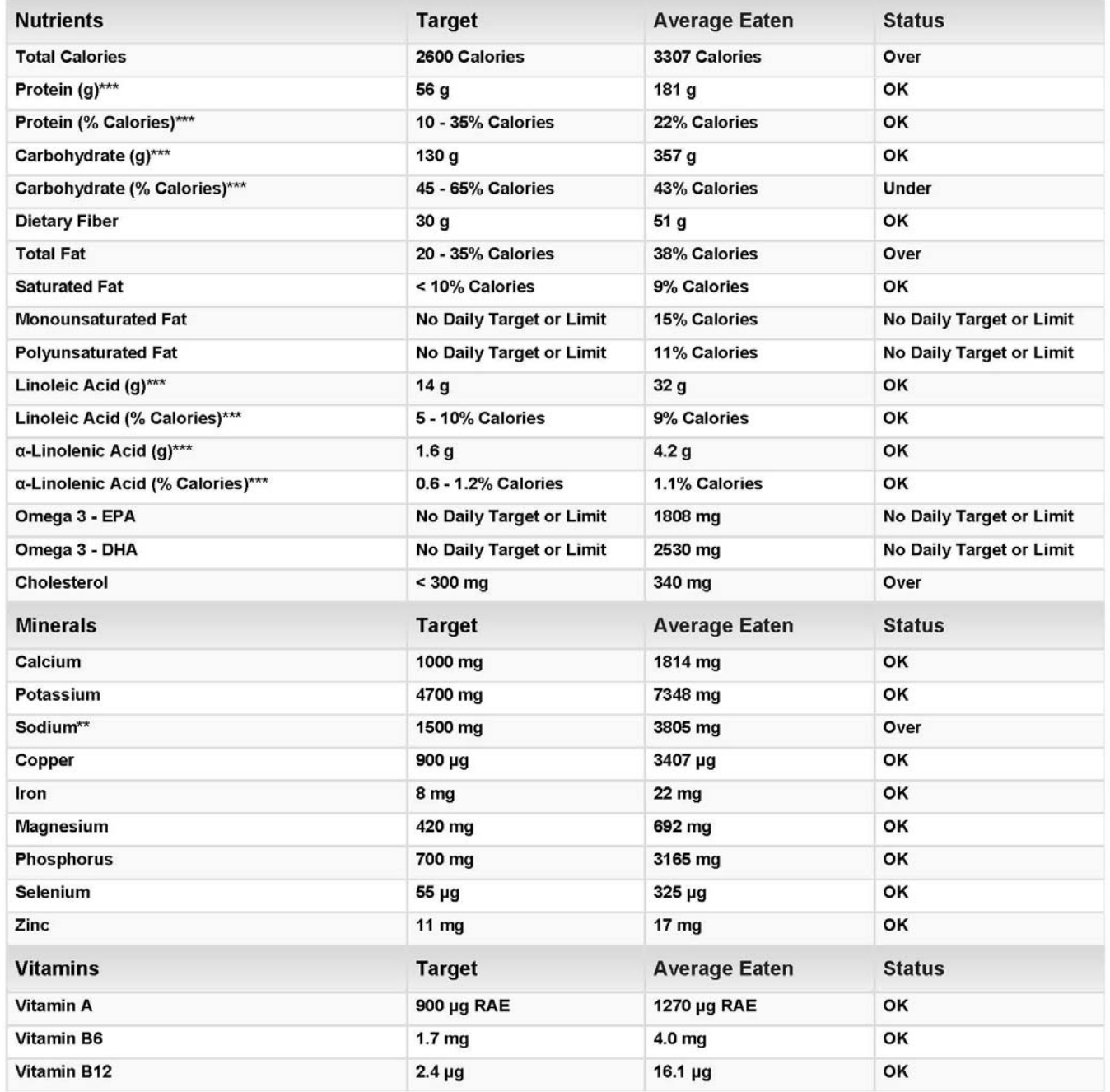

### Meals from 07/01/12 - 07/01/12

## phantom's Meals

phantom, your plan is based on a 2600 Calorie allowance.

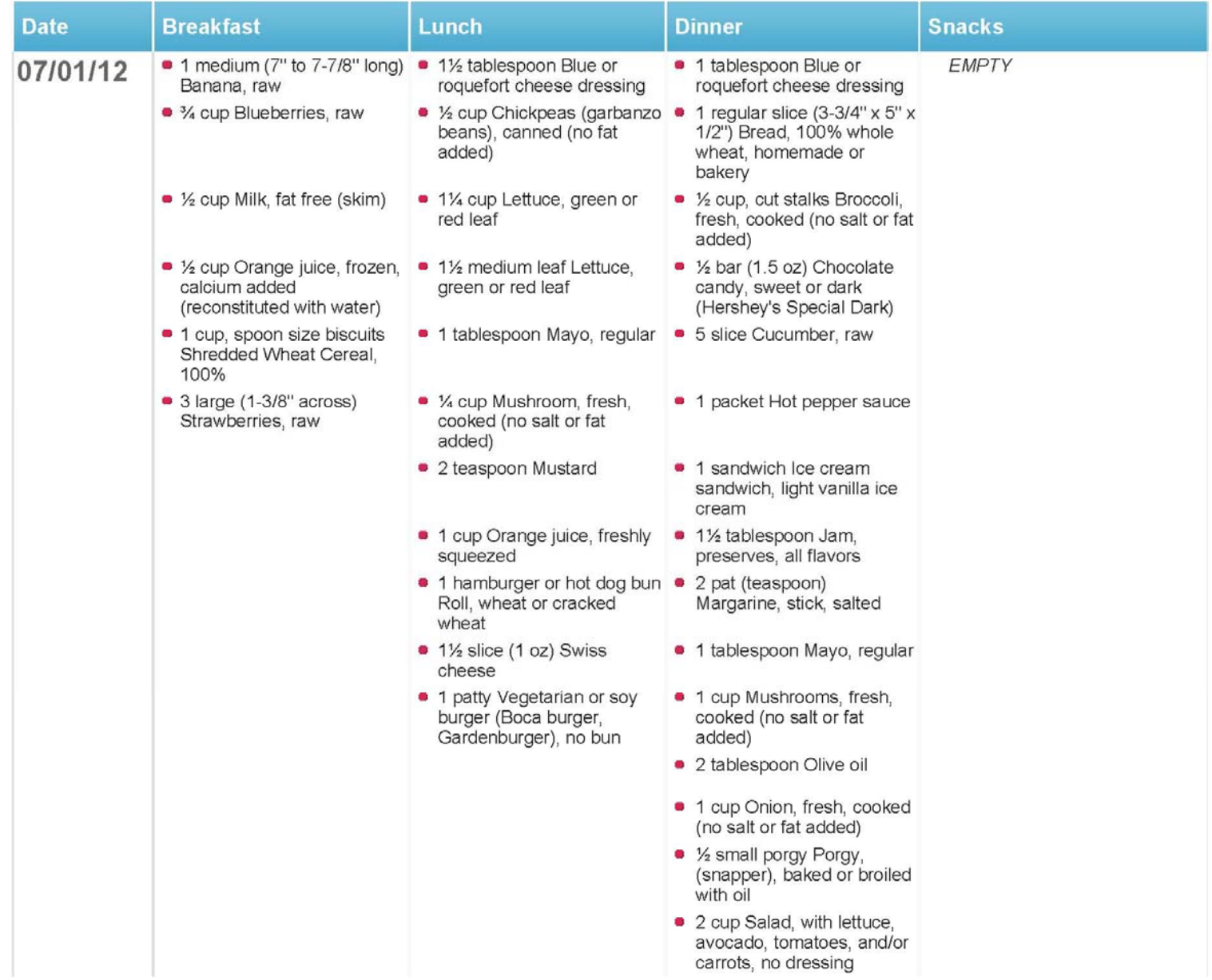